## **NYC Digital Safety Privacy & Security**

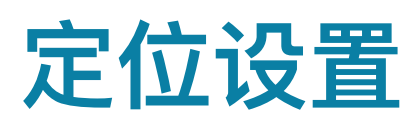

了解如何管理您的定位设置,以加强您的在线隐私和安全性。

### **1.**什么是基于位置的服务?

基于位置的服务使用各种数据点和信息(包括 GPS、WiFi、蜂窝数据和其他数据来源)来确定 您的位置,以便为您提供服务和相关信息。

基于位置的服务几乎无处不在:

- 地图应用
- 天气应用
- 商业和⽹购
- 社交媒体⽹站
- 手机应用
- 搜索引擎

您还能想到其他哪些地方?

基于位置的服务有许多好处,可以确保您获得像精准⽅向、天⽓预报或推荐等信息。但是它们也 可能对您的在线隐私和安全性带来挑战。

#### **2.**管理⼿机上的定位设置

如果您使用的是 Apple 或 Android 手机, 以下是这些手机上定位设置的位置(截至 2022 年 8 月)。

对于 iPhone:

请访问 Settings > Privacy > Location Settings (设置 > 隐私 > 定位设置)

## **NYC Digital Safety Privacy & Security**

对于 Android: 请访问 Settings > Location (设置 > 定位)

查看您的⼿机上有哪些定位设置选项,并做出调整。结合考虑以下问题:

- 某个应⽤真的需要了解我的定位吗?
- 我想一直分享我的位置,还是仅在必要时分享?
- 我想让定位功能一直在后台运行吗?

请在此处写下您想做出哪些调整:

#### **3.**管理定位设置

访问您的首选浏览器的帐户设置,看看有哪些可用的定位设置选项。如果您不知道在哪里找到这 些设置,尝试搜索"定位设置"加您的⾸选浏览器,查找相关说明。

对您的社交媒体网站重复这一步骤,看看在您的帐户设置中有哪些可用的定位设置和选项

在您做决定时,结合考虑以下问题:

- 我的定位信息会存储多久?
- 谁能看到我的位置?

# **NYC Digital Safety**<br>Privacy & Security

● 该⽹站有必要获取我的位置吗?

请在此处写下您希望更新哪些设置: